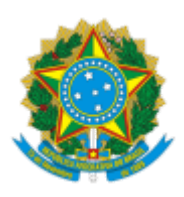

Boletim de Serviço Eletrônico em 26/11/2018

## **UNIVERSIDADE FEDERAL DO CEARÁ**

## **PRÓ-REITORIA DE GESTÃO DE PESSOAS**

Rua Paulino Nogueira, 315, Bloco - 01, Térreo - Benfica - CEP: 60.020-270

Fortaleza-Ce - Fone: 3366-7396

Portaria n<sup>o</sup> 5438/PROGEP/UFC, de 21 de novembro de 2018.

**O REITOR DA UNIVERSIDADE FEDERAL DO CEARÁ**, no uso de suas atribuições legais e estatutárias, conforme dispõe o artigo 143 da Lei nº 8.112/90 e tendo em vista os fatos constantes nos Processos Administravos nº 23067.057992/2018-13 e 23067.059820/2018-48.

## RESOLVE:

**DESIGNAR** os servidores docentes Jeanne Marguerite Molina Moreira, Siape nº 294265, Marcus Vinicius Vera Machado, Siape nº 2166662 e Roberta Carvalho de Alencar, Siape nº 1998137, para, sob a presidência da primeira, constuírem COMISSÃO DE PROCESSO ADMINISTRATIVO DISCIPLINAR, concedendo-lhe prazo de 60 (sessenta) dias, prorrogável por igual período, nos termos do art. 152 da Lei nº 8.112/90, com a finalidade de apurar responsabilidade sobre os atos e fatos constantes nos processos nº 23067.057992/2018-13 e 23067.059820/2018-48, bem com as demais infrações conexas que emergirem no decorrer dos trabalhos.

Dê-se Ciência.

Publique-se.

Prof. Henry de Holanda Campos Reitor

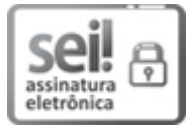

Documento assinado eletronicamente por **HENRY DE HOLANDA CAMPOS**, **Reitor**, em 22/11/2018, às 18:39, conforme horário oficial de Brasília, com [fundamento](http://www.planalto.gov.br/ccivil_03/_Ato2015-2018/2015/Decreto/D8539.htm) no art. 6º, § 1º, do Decreto nº 8.539, de 8 de outubro de 2015.

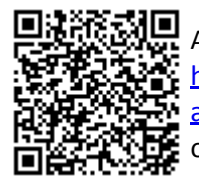

A autenticidade deste documento pode ser conferida no site https://sei.ufc.br/sei/controlador\_externo.php? [acao=documento\\_conferir&id\\_orgao\\_acesso\\_externo=0,](https://sei.ufc.br/sei/controlador_externo.php?acao=documento_conferir&id_orgao_acesso_externo=0) informando o código verificador **0495585** e o código CRC **ADA16665**.

**Referência:** Processo nº 23067.059820/2018-76 SEI nº 0495585